# **System Utilitiesfile Compression160**

**Christian G. Meyer**

 **Fedora Linux System Administration** Alex Callejas,2023-11-24 Configure your Fedora Linux environment as a professional system administration workstation with this comprehensive guide Key Features Leverage best practices and post-installation techniques to optimize your Fedora Linux workstation Learn how to optimize operating system tuning to enhance system administration Explore Fedora Linux's virtualization resources using QEMU, KVM, and libvirt technologies Purchase of the print or Kindle book includes a free PDF eBook Book DescriptionFedora Linux is a free and open-source platform designed for hardware, clouds, and containers that enables software developers and community members to create custom solutions for their customers. This book is a comprehensive guide focusing on workstation configuration for the modern system administrator. The book begins by introducing you to the philosophy underlying the open-source movement, along with the unique attributes of the Fedora Project that set it apart from other Linux distributions. The chapters outline best practices and strategies for essential system administration tasks, including operating system installation, first-boot configuration, storage, and network setup. As you make progress, you'll get to grips with the selection and usage of top applications and tools in the tech environment. The concluding chapters help you get a clear understanding of the basics of version control systems, enhanced Linux security, automation, virtualization, and containers, which are integral to modern system administration. By the end of this book, you'll have gained the knowledge needed to optimize day-to-day tasks related to Linux-based system administration.What you will learn Discover how to configure a Linux environment from scratch Review the basics of Linux resources and components Familiarize yourself with enhancements and updates made to common Linux desktop tools Optimize the resources of the Linux operating system Find out how to bolster security with the SELinux module Improve system administration using the tools provided by Fedora Get up and running with open container creation using Podman Who this book is for This book is for individuals who want to use Fedora Linux as a workstation for daily system administration tasks and learn how to optimize the distribution's tools for these functions. Although you should have a basic understanding of Linux and system administration, extensive knowledge of it is not necessary.

 **Second-class radioelectronic certificate for Global Maritime Distress and Safety System radio personnel** International Maritime Organization,2002 IMO publication sales number: T131E.

 InfoWorld ,1994-01-24 InfoWorld is targeted to Senior IT professionals. Content is segmented into Channels and Topic Centers. InfoWorld also celebrates people, companies, and projects.

 **Computers Are Your Future 2006 (Introductory)** Bill Daley,William Daley,2004-12 Now available in two versions rather than three, this introduction to computers book is one that users will engage with -- maintaining the encyclopedic approach in the popular magazine style. It is refreshing, accurate, and easy to learn from-written to today's reader. The Eighth Edition moves the emphasis to connectivity and includes loads of new research to ensure that the statistics in the book are current. This edition emphasizes emerging technologies while de-emphasizing older technologies. The Introductory version is chapters 1-9 (with a Spotlight following each of chapters 1-7).

Covers such topics as: Computers & Ethics, Internet/Web, E-commerce, Wired and Wireless Communications, Home Networks, System Software, File Management, Application Software, Microsoft Office, Inside the System Unit, Buying and Upgrading, Input, Output, and Storage, Multimedia Devices, Networks, and Privacy and Security. For anyone wanting a basic knowledge of computers to apply to their jobs or lives.

 How to Cheat at Configuring Open Source Security Tools Michael Gregg,Eric Seagren,Angela Orebaugh,Matt Jonkman,Raffael Marty,2011-04-18 The Perfect Reference for the Multitasked SysAdmin This is the perfect guide if network security tools is not your specialty. It is the perfect introduction to managing an infrastructure with freely available, and powerful, Open Source tools. Learn how to test and audit your systems using products like Snort and Wireshark and some of the add-ons available for both. In addition, learn handy techniques for network troubleshooting and protecting the perimeter. \* Take Inventory See how taking an inventory of the devices on your network must be repeated regularly to ensure that the inventory remains accurate. \* Use Nmap Learn how Nmap has more features and options than any other free scanner. \* Implement Firewalls Use netfilter to perform firewall logic and see how SmoothWall can turn a PC into a dedicated firewall appliance that is completely configurable. \* Perform Basic Hardening Put an IT security policy in place so that you have a concrete set of standards against which to measure. \* Install and Configure Snort and Wireshark Explore the feature set of these powerful tools, as well as their pitfalls and other security considerations. \* Explore Snort Add-Ons Use tools like Oinkmaster to automatically keep Snort signature files current. \* Troubleshoot Network Problems See how to reporting on bandwidth usage and other metrics and to use data collection methods like sniffing, NetFlow, and SNMP. \* Learn Defensive Monitoring Considerations See how to define your wireless network boundaries, and monitor to know if they're being exceeded and watch for unauthorized traffic on your network. Covers the top 10 most popular open source security tools including Snort, Nessus, Wireshark, Nmap, and Kismet Follows Syngress' proven How to Cheat pedagogy providing readers with everything they need and nothing they don't

 *Maximum PC* ,2005 Maximum PC is the magazine that every computer fanatic, PC gamer or content creator must read. Each and every issue is packed with punishing product reviews, insightful and innovative how-to stories and the illuminating technical articles that enthusiasts crave.

 **Computers Are Your Future 2006** Bill Daley,William Daley,Marion Wood,2005-03 Now available in two versions rather than three, this introduction to computers book is one that users will engage with -- maintaining the encyclopedic approach in the popular magazine style. It is refreshing, accurate, and easy to learn from-written to today's reader. The Eighth Edition moves the emphasis to connectivity and includes loads of new research to ensure that the statistics in the book are current. This edition emphasizes emerging technologies while de-emphasizing older technologies. The Complete version is chapters 10-14 of the Introductory version (with one Spotlight at the end on Emerging Technologies). Covers Careers and Certification, Programming, Databases and Information Systems, Systems Analysis and Design, and Enterprise Computing. For anyone wanting a basic knowledge of computers to apply to their jobs or lives.

 Civil & Allied Engineering YCT Expert Team , 2022-23 RRB JE Civil & Allied Engineering Chapter-wise Solved Papers

 *Windows XP for Power Users* Curt Simmons,2004-02-03 Shows power users how to take Windows XP to the next level, focusing on functionality, networking, and overall performance Features to-the-point coverage that skips introductory explanations and focuses instead on the real-world tips and tricks power users need to become more productive Written in a friendly, approachable style by experienced XP author and power user Curt Simmons Topics covered include scripting, managing applications, making the most of digital media, power management, hardware management, the registry and file systems, security, auditing, backup and data storage, system performance, system recovery, Microsoft's popular download XP Power Toys, networking, and wireless

 Windows Administration at the Command Line for Windows 2003, Windows XP, and Windows 2000 John Paul Mueller,2006-06-27 The only complete reference for Windows command line utilities Instant results for timecrunched IT professionals The last thing you want as a busy systems administrator is to click endlessly through the Windows GUI every time you need to perform a simple task. Want a better solution? Windows Administration at the Command Line reacquaints you with the often-overlooked utilities accessible through the command line in Windows 2003, XP, and 2000. Locate files, check system status, secure and monitor systems, and best of all, save time by using scripts to automate your time-consuming management tasks. This practical book reveals all the command line utilities and puts them right at your fingertips. The only resource on the market with the complete set of Windows command line utilities, this hands-on reference gives you solutions that yield superior results compared to GUI-based utilities, increasing your productivity in the field. Inside you'll find: \* The complete set of all Windows command line utilities \* Real world scenarios that focus on practical applications \* Information on third-party utilities and scripting techniques \* Instructions for using the .NET Framework utilities \* A preview of Windows Vista utilities including detailed instructions for using Monad and MSH \* An appendix with 52 command line tricks and techniques In the Field Results Provides seasoned systems administrators with advanced tools, knowledge, and real-world skills to use on the job. Going beyond what the standard documentation or classroom training provides, these practical guides address the real situations IT professionals face every day, offering streamlined solutions to improve productivity.

 *Pro Windows PowerShell* Hristo Deshev,2008-04-06 Here is your best companion to the capabilities and power that PowerShell offers. Inside this book, you'll discover the object-oriented features of the shell and how they help in extracting and manipulating data. You'll then learn how to use those features to solve real-world problems: manipulating files, working with text, monitoring systems, and performing operations over the network. In addition, you'll find freely available tools and extensions that help you get results with Windows PowerShell fast.

 Information Technology Richard Fox,2020-08-20 This revised edition has more breadth and depth of coverage than the first edition. Information Technology: An Introduction for Today's Digital World introduces undergraduate

students to a wide variety of concepts that they will encounter throughout their IT studies and careers. The features of this edition include: Introductory system administration coverage of Windows 10 and Linux (Red Hat 7), both as general concepts and with specific hands-on instruction Coverage of programming and shell scripting, demonstrated through example code in several popular languages Updated information on modern IT careers Computer networks, including more content on cloud computing Improved coverage of computer security Ancillary material that includes a lab manual for hands-on exercises Suitable for any introductory IT course, this classroom-tested text presents many of the topics recommended by the ACM Special Interest Group on IT Education (SIGITE). It offers a far more detailed examination of the computer and IT fields than computer literacy texts, focusing on concepts essential to all IT professionals – from system administration to scripting to computer organization. Four chapters are dedicated to the Windows and Linux operating systems so that students can gain hands-on experience with operating systems that they will deal with in the real world.

 **AN INTRODUCTION TO OPERATING SYSTEMS : CONCEPTS AND PRACTICE (GNU/LINUX AND WINDOWS), FIFTH EDITION** BHATT, PRAMOD CHANDRA P.,2019-07-01 The book, now in its Fifth Edition, aims to provide a practical view of GNU/Linux and Windows 7, 8 and 10, covering different design considerations and patterns of use. The section on concepts covers fundamental principles, such as file systems, process management, memory management, input-output, resource sharing, inter-process communication (IPC), distributed computing, OS security, real-time and microkernel design. This thoroughly revised edition comes with a description of an instructional OS to support teaching of OS and also covers Android, currently the most popular OS for handheld systems. Basically, this text enables students to learn by practicing with the examples and doing exercises. NEW TO THE FIFTH EDITION • Includes the details on Windows 7, 8 and 10 • Describes an Instructional Operating System (PintOS), FEDORA and Android • The following additional material related to the book is available at www.phindia.com/bhatt. o Source Code Control System in UNIX o X-Windows in UNIX o System Administration in UNIX o VxWorks Operating System (full chapter) o OS for handheld systems, excluding Android o The student projects o Questions for practice for selected chapters TARGET AUDIENCE • BE/B.Tech (Computer Science and Engineering and Information Technology) • M.Sc. (Computer Science) BCA/MCA

 **PC Mag** ,1992-01-28 PCMag.com is a leading authority on technology, delivering Labs-based, independent reviews of the latest products and services. Our expert industry analysis and practical solutions help you make better buying decisions and get more from technology.

 *PC Mag* ,1990-12-11 PCMag.com is a leading authority on technology, delivering Labs-based, independent reviews of the latest products and services. Our expert industry analysis and practical solutions help you make better buying decisions and get more from technology.

 **PC Mag** ,2000-01-18 PCMag.com is a leading authority on technology, delivering Labs-based, independent reviews of the latest products and services. Our expert industry analysis and practical solutions help you make better buying decisions and get more from technology.

**OPERATING SYSTEMS** Narayan Changder,2023-04-05 Embark on a journey into the heart of computing with Operating

Systems Odyssey, your ultimate guide to mastering the intricacies of operating systems. Tailored for IT professionals, students, and enthusiasts, this comprehensive Multiple-Choice Questions (MCQ) guide covers a spectrum of operating system concepts, ensuring a thorough understanding of key principles, architecture, and practical applications. ?? Key Features: Diverse MCQ Bank: Immerse yourself in a diverse collection of MCQs covering essential operating system topics. From process management to file systems, Operating Systems Odyssey ensures comprehensive coverage, allowing you to delve into the complexities of modern computing. Thematic Organization: Navigate through the multifaceted world of operating systems with a thematic approach. Each section is dedicated to a specific aspect of operating systems, providing a structured and holistic understanding of this fundamental element of computer science. In-Depth Explanations: Enhance your knowledge with detailed explanations accompanying each MCQ. Our expertly crafted explanations go beyond correct answers, providing valuable insights into operating system principles and functionalities. Real-World Applications: Apply theoretical knowledge to practical scenarios with questions reflecting real-world applications of operating systems. Develop the skills needed to troubleshoot, optimize, and manage operating systems in various computing environments. Visual Learning Aids: Reinforce your learning with visual aids, including diagrams, flowcharts, and illustrations. Visual learning aids make complex operating system concepts more accessible, facilitating a deeper understanding of the inner workings of computing systems. Timed Practice Tests: Simulate exam conditions and enhance your time-management skills with timed practice tests. Evaluate your progress, identify areas for improvement, and build confidence as you navigate through a variety of operating system scenarios. ?? Why Choose Operating Systems Odyssey? Comprehensive Coverage: Covering a wide range of operating system topics, our guide ensures a comprehensive understanding of this foundational aspect of computer science. Whether you're an IT professional or a student, this guide caters to all levels of expertise. Practical Relevance: Emphasizing real-world applications, our guide prepares you for practical challenges in managing and optimizing operating systems. Gain insights into troubleshooting and decision-making processes crucial for success in the field. Digital Accessibility: Access your study materials anytime, anywhere with the digital edition available on the Google Play Bookstore. Seamlessly integrate your operating systems studies into your routine and stay updated with the latest advancements in the field. ?? Keywords: Operating Systems, OS Concepts, MCQ Guide, IT Professionals, Real-World Applications, Visual Learning Aids, Timed Practice Tests, Digital Accessibility, Google Play Bookstore. Embark on a journey of operating system mastery with Operating Systems Odyssey. Download your digital copy today and immerse yourself in the complexities, principles, and real-world applications of operating systems in the ever-evolving landscape of computing. 1 Introduction . . . . . . . . . . . . . . . . . . . . . . . . . . . . . . . . . . . . . . . . . . . . . . . . . 3 1.1 What Operating Systems Do . . . . . . . . . . . . . . . . . . . . . . . . . . . . . . . . . . . . 3 1.2 Computer-System Organization . . . . . . . . . . . . . . . . . . . . . . . . . . . . . . . . 12 1.3 Computer-System Architecture . . . . . . . . . . . . . . . . . . . . . . . . . . . . . . . . . 23 1.4 Operating-System Structure . . . . . . . . . . . . . . . . . . . . . . . . . . . . . . . . . . . 75 2 Operating-System

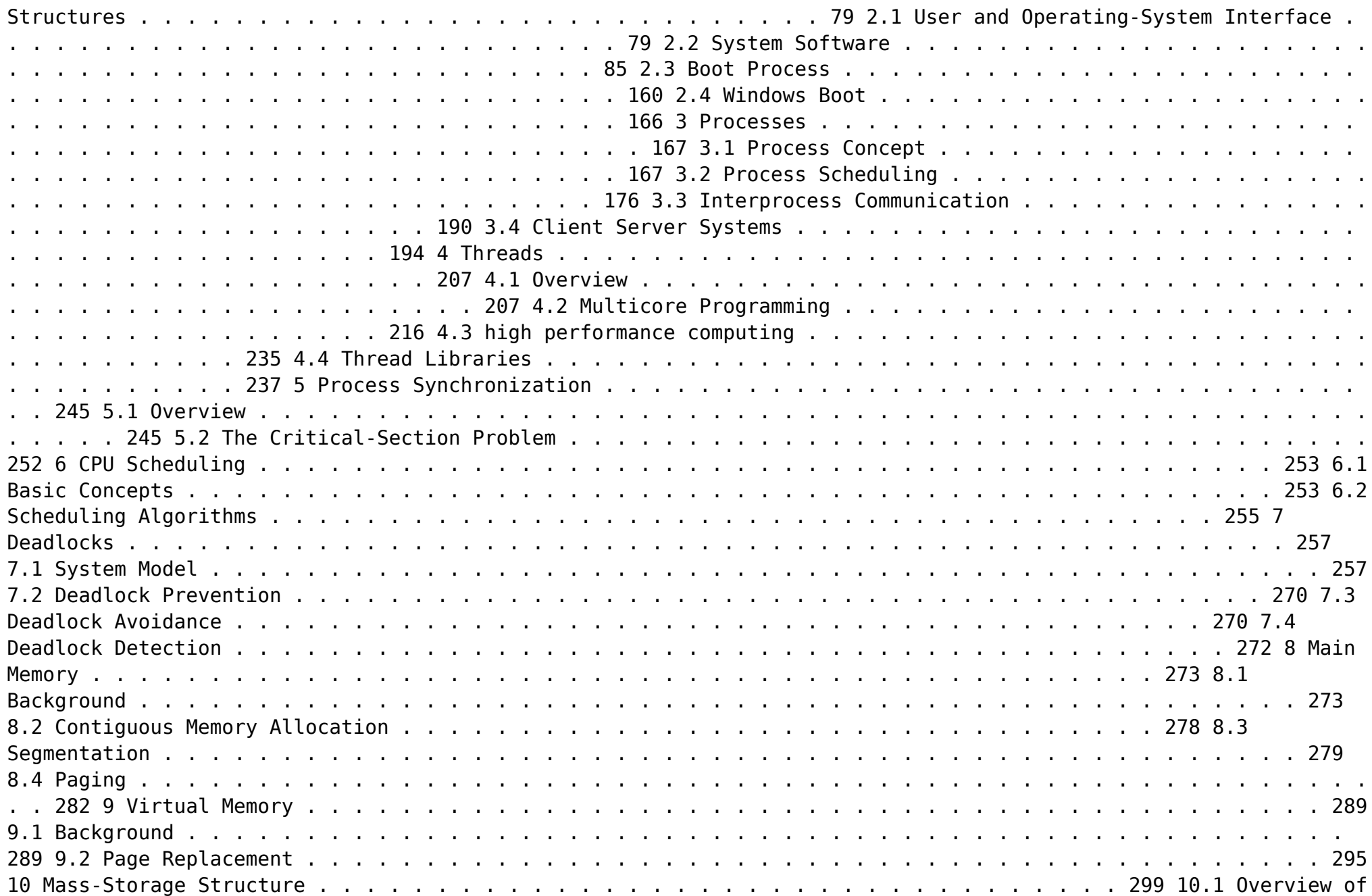

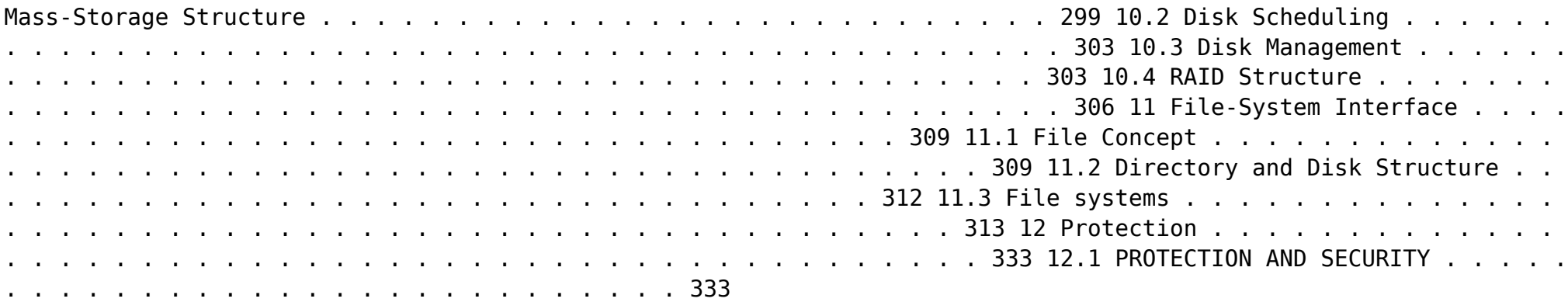

 **Computers in Your Future** Bryan Pfaffenberger,2002 You can have your cake and eat it too when it comes to learning computer concepts! Everyone is hungry to learn about computer concepts, and the most exciting way to become literate in computer technologies is through multiple educational tools. With Computers in Your Future by Bryan Pfaffenberger you can use the text, the Web site, and the optional Explore Generation IT Labs to get the most out of the world of computers. This integrated book and teaching package gives you everything you need to explore the dynamic and exciting world of information technology. This computer concepts text contains learning tools that entice the reader and reinforce critical material. www.prenhall.com/pfaffenberger is a text-specific, intuitive resource that enhances learning by exposing pertinent concepts in computing with video cases, interactive study materials, and Web resources. Prentice Hall's Explore Generation IT Labs interactively reveal key computer concepts not easily covered in lectures. These 12 labs brings challenging topics in computing to life and assess the readers' understanding with a quiz section, which can be emailed, saved to disk, or printed.

 **Mastering Windows Vista Business** Mark Minasi,John Paul Mueller,2007-07-23 Learn to install, configure, run, and troubleshoot the professional versions of Vista in this comprehensive new guide from two leading Windows authorities. From Vista's all-new interface, 32-bit/64-bit architecture, and advanced security features to its fantastic new capabilities for audio and video recording, editing, and broadcasting, you'll get the techniques and task-by-task instruction you need to master this dramatically different OS.

 **InfoWorld** ,1993-09-13 InfoWorld is targeted to Senior IT professionals. Content is segmented into Channels and Topic Centers. InfoWorld also celebrates people, companies, and projects.

Discover tales of courage and bravery in Crafted by is empowering ebook, Unleash Courage in **System Utilitiesfile Compression160** . In a downloadable PDF format ( PDF Size: \*), this collection inspires and motivates. Download now to witness the indomitable spirit of those who dared to be brave.

## **Table of Contents System Utilitiesfile Compression160**

- 1. Understanding the eBook System Utilitiesfile Compression160
	- The Rise of Digital Reading System Utilitiesfile Compression160
	- Advantages of eBooks Over Traditional Books
- 2. Identifying System Utilitiesfile Compression160
	- Exploring Different Genres
	- Considering Fiction vs. Non-Fiction
	- Determining Your Reading Goals
- 3. Choosing the Right eBook Platform
	- Popular eBook Platforms
	- Features to Look for in an System Utilitiesfile Compression160
	- User-Friendly Interface
- 4. Exploring eBook Recommendations from System Utilitiesfile Compression160
	- Personalized Recommendations
	- System Utilitiesfile Compression160 User Reviews and Ratings
	- System Utilitiesfile Compression160 and Bestseller Lists
- 5. Accessing System Utilitiesfile Compression160 Free and Paid eBooks
	- System Utilitiesfile Compression160 Public Domain eBooks
	- $\circ$  System Utilitiesfile Compression160 eBook Subscription Services
	- o System Utilitiesfile Compression160 Budget-Friendly Options
- 6. Navigating System Utilitiesfile Compression160 eBook Formats
- o ePub, PDF, MOBI, and More
- System Utilitiesfile Compression160 Compatibility with Devices
- o System Utilitiesfile Compression160 Enhanced eBook Features
- 7. Enhancing Your Reading Experience
	- Adjustable Fonts and Text Sizes of System Utilitiesfile Compression160
	- $\circ$  Highlighting and Note-Taking System Utilitiesfile Compression160
	- Interactive Elements System Utilitiesfile Compression160
- 8. Staying Engaged with System Utilitiesfile Compression160
	- Joining Online Reading Communities
	- Participating in Virtual Book Clubs
	- Following Authors and Publishers System Utilitiesfile Compression160
- 9. Balancing eBooks and Physical Books System Utilitiesfile Compression160
	- Benefits of a Digital Library
	- Creating a Diverse Reading Collection System Utilitiesfile Compression160
- 10. Overcoming Reading Challenges
	- o Dealing with Digital Eye Strain
	- Minimizing Distractions
	- Managing Screen Time
- 11. Cultivating a Reading Routine System Utilitiesfile Compression160
	- o Setting Reading Goals System Utilitiesfile Compression160
	- Carving Out Dedicated Reading Time
- 12. Sourcing Reliable Information of System Utilitiesfile Compression160
- Fact-Checking eBook Content of System Utilitiesfile Compression160 Distinguishing Credible Sources
- 13. Promoting Lifelong Learning
	- Utilizing eBooks for Skill Development
	- Exploring Educational eBooks
- 14. Embracing eBook Trends
	- Integration of Multimedia Elements
	- Interactive and Gamified eBooks

### **System Utilitiesfile Compression160 Introduction**

In this digital age, the convenience of accessing information at our fingertips has become a necessity. Whether its research papers, eBooks, or user manuals, PDF files have become the preferred format for sharing and reading documents. However, the cost associated with purchasing PDF files can sometimes be a barrier for many individuals and organizations. Thankfully, there are numerous websites and platforms that allow users to download free PDF files legally. In this article, we will explore some of the best platforms to download free PDFs. One of the most popular platforms to download free PDF files is Project Gutenberg. This online library offers over 60,000 free eBooks that are in the public domain. From classic literature to historical documents, Project Gutenberg provides a wide range of PDF files that can be downloaded and enjoyed on various devices. The website is user-friendly and allows users to search for specific titles or browse through different categories. Another reliable platform for downloading System Utilitiesfile Compression160 free PDF files is Open Library. With its vast collection of over 1 million eBooks, Open Library has something for every reader. The

website offers a seamless experience by providing options to borrow or download PDF files. Users simply need to create a free account to access this treasure trove of knowledge. Open Library also allows users to contribute by uploading and sharing their own PDF files, making it a collaborative platform for book enthusiasts. For those interested in academic resources, there are websites dedicated to providing free PDFs of research papers and scientific articles. One such website is Academia.edu, which allows researchers and scholars to share their work with a global audience. Users can download PDF files of research papers, theses, and dissertations covering a wide range of subjects. Academia.edu also provides a platform for discussions and networking within the academic community. When it comes to downloading System Utilitiesfile Compression160 free PDF files of magazines, brochures, and catalogs, Issuu is a popular choice. This digital publishing platform hosts a vast collection of publications from around the world. Users can search for specific titles or explore various categories and genres. Issuu offers a seamless reading experience with its user-friendly interface and allows users to download PDF files for offline reading. Apart from dedicated platforms, search engines also play a crucial role in finding free PDF files. Google, for instance, has an advanced search feature that allows users to filter results by file type. By specifying the file type as "PDF," users can find websites that offer free PDF downloads on a specific topic. While downloading System Utilitiesfile Compression160 free PDF files is convenient, its important to note that copyright laws must be respected. Always ensure that the PDF files you download are legally available for free. Many authors and publishers

voluntarily provide free PDF versions of their work, but its essential to be cautious and verify the authenticity of the source before downloading System Utilitiesfile Compression160. In conclusion, the internet offers numerous platforms and websites that allow users to download free PDF files legally. Whether its classic literature, research papers, or magazines, there is something for everyone. The platforms mentioned in this article, such as Project Gutenberg, Open Library, Academia.edu, and Issuu, provide access to a vast collection of PDF files. However, users should always be cautious and verify the legality of the source before downloading System Utilitiesfile Compression160 any PDF files. With these platforms, the world of PDF downloads is just a click away.

#### **FAQs About System Utilitiesfile Compression160 Books**

How do I know which eBook platform is the best for me? Finding the best eBook platform depends on your reading preferences and device compatibility. Research different platforms, read user reviews, and explore their features before making a choice. Are free eBooks of good quality? Yes, many reputable platforms offer high-quality free eBooks, including classics and public domain works. However, make sure to verify the source to ensure the eBook credibility. Can I read eBooks without an eReader? Absolutely! Most eBook platforms offer web-based readers or mobile apps that allow you to read eBooks on your computer, tablet, or smartphone. How do I avoid digital eye strain while reading eBooks? To prevent digital eye strain, take regular breaks, adjust the font size and background color, and ensure proper lighting while

reading eBooks. What the advantage of interactive eBooks? Interactive eBooks incorporate multimedia elements, quizzes, and activities, enhancing the reader engagement and providing a more immersive learning experience. System Utilitiesfile Compression160 is one of the best book in our library for free trial. We provide copy of System Utilitiesfile Compression160 in digital format, so the resources that you find are reliable. There are also many Ebooks of related with System Utilitiesfile Compression160. Where to download System Utilitiesfile Compression160 online for free? Are you looking for System Utilitiesfile Compression160 PDF? This is definitely going to save you time and cash in something you should think about.

#### **System Utilitiesfile Compression160 :**

**fantasy wikipedia** - Feb 24 2023

web fantasy is a genre of speculative fiction involving magical elements typically set in a fictional universe and usually inspired by mythology or folklore the term fantasy can also be used to describe a work of this genre usually literary its roots are in oral traditions which became fantasy literature and drama

fantasy football leagues rankings news picks more espn - Jan 26 2023

web play espn fantasy football for free create or join a fantasy football league draft players track rankings watch highlights get pick advice and more

#### **43 synonyms antonyms for fantasy thesaurus com** - Feb 12 2022

web find 43 ways to say fantasy along with antonyms related words and example sentences at thesaurus com the world s most trusted free thesaurus

*tureng fantasy türkçe İngilizce sözlük* - Apr 28 2023 web edebiyat fantasy fiction i fantastik kurgu 45 edebiyat fantasy fiction i bilim kurgu İngilizce türkçe online sözlük tureng kelime ve terimleri çevir ve farklı aksanlarda sesli dinleme fantasy fantezi fantasy films fantazi filmler fantasy vehim ne demek euroleague fantasy challenge the euroleague fantasy - Aug 01 2023 web euroleague fantasy challenge is the official fantasy game for the turkish airlines euroleague and bkt eurocup play euroleague fantasy challenge create a fantasy team with your favorite players challenge your friends using the private leagues and win amazing prizes *laliga fantasy 23 24 apps on google play* - Mar 28 2023 web oct 18 2023 download laliga fantasy and get ready for every match with your best line ups and players score more goals than your friends and prove that you are the best soccer manager in laliga season 2023 2024 features score more than anyone else in your fantasy league this season **fantasy football nfl fantasy** - May 18 2022 web play the official fantasy football game of the nfl explore video highlights scoring custom leagues and more for your nfl fantasy league **fantasy news rumors scores stats standings yahoo sports** - Apr 16 2022 web week 7 fantasy football booms and busts lamar jackson has ravens flying high scott pianowski has plenty of praise for the ravens after a dominant win and fantasy performance against the fantasy premier league official fantasy football game of the - Oct 03 2023 web latest from the scout official fantasy premier league 2023 24 free to play fantasy football game set up your fantasy football team at the official premier league site **fantasy premier league 2022 23 is live** - Jun 30 2023 web jul 6 2022 fantasy premier league is live and managers can create their squads now for the 2022 23 season as well as enjoy a host of new features you can register your fantasy premier league team ahead of the new campaign which kicks off *home laliga fantasy liga* - Jun 18 2022 web play the only official laliga fantasy game create account login fixture 12 in progress 03 nov 06 nov 5757288 players 780171 leagues mvp bellingham fsyp download our app breaking news fantasy last news noticias 2 days ago los sancionados y lesionados para la jornada 12 de laliga ea sports y sus posibles sustitutos **fantasy books goodreads** - Dec 25 2022 web oct 10 2023 fantasy is generally distinguished from science fiction and horror by the expectation that it steers clear of technological and macabre themes respectively though there is a great deal of overlap between the three collectively known as speculative fiction or science fiction fantasy in its broadest sense fantasy comprises works by many **fantasy football rankings 2023 projections fantasy baseball** - Aug 21 2022 web fantasypros aggregates and rates fantasy football and fantasy baseball advice from 100 experts view expert accuracy ratings consensus rankings 2023 projections and run free mock drafts what is the fantasy genre history of fantasy and masterclass - Jul 20 2022 web oct 1 2021 untethered from scientific and societal laws and limited only by their imaginations fantasy authors explore themes by creating their own worlds

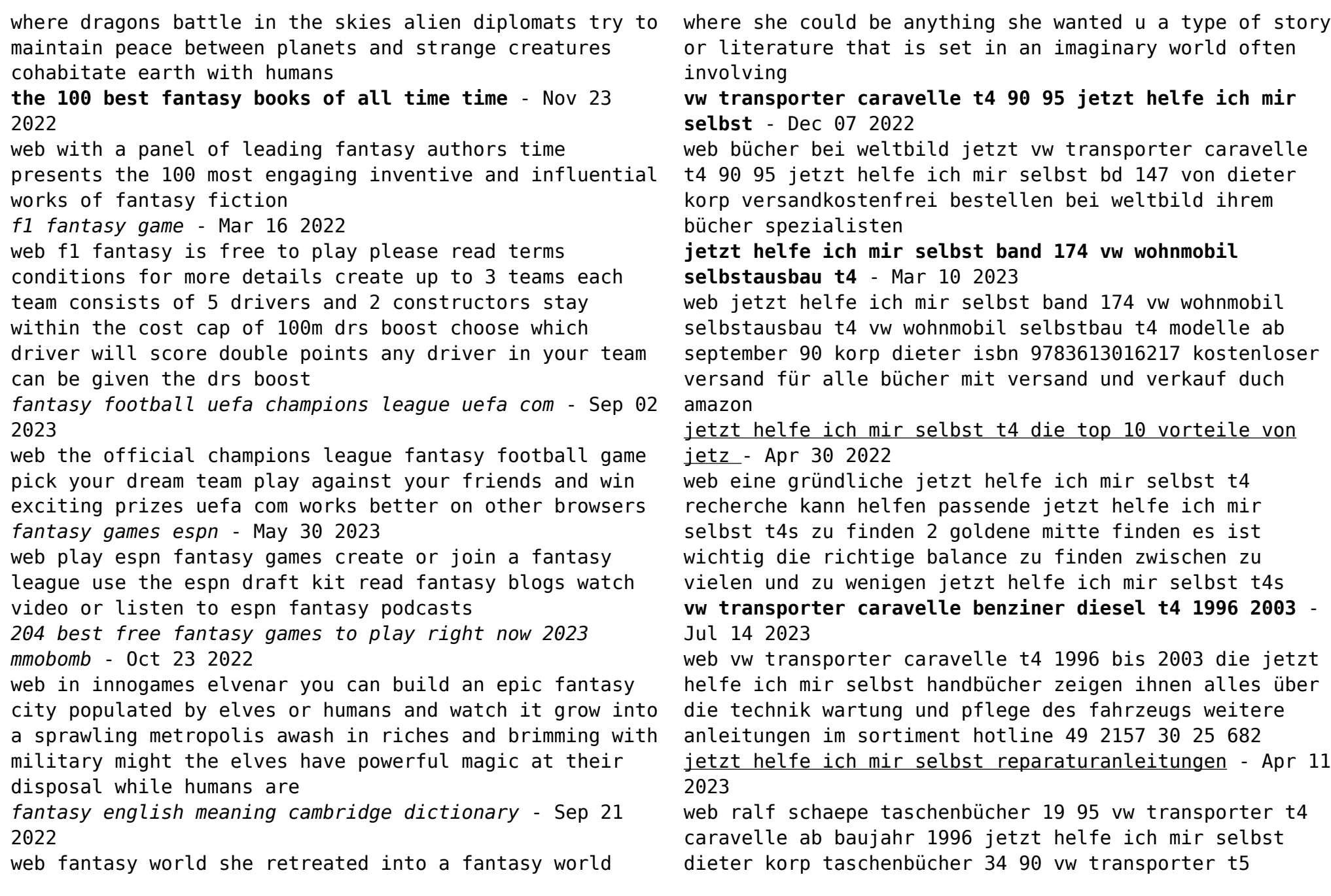

multivan jetzt helfe ich mir selbst dieter korp taschenbücher 24 90 vw t6 christoph pandikow taschenbücher 24 90 vw sharan seat alhambra **vw t4 wohnmobil selbstausbau informationen janhimself de** - Sep 04 2022 web technische daten 2 4l saug diesel mit 78 ps 57 kw verbrauch 8 5 bis 9 5 liter auf 100km höchstgeschwindigkeit laut fahrzeugschein 137 km h 4 65 m lang 1 84 m breit und 1 94 m hoch leergewicht 1601 kg zul gesamtgewicht 2810 kg achslasten v h 1430 1460 sonder kfz wohnmobil über 2 8 tonnen farbe javagrün erstzulassung 10 95 **jetzt helfe ich mir selbst t4 das sind die top 5 gründe w** - Aug 03 2022 web zusammenfassend zeigen die auszeichnungen von jetzt helfe ich mir selbst t4 sein engagement für exzellenz und nachhaltiges wachstum und bestätigen seine wichtige rolle in der branche jetzt helfe ich mir selbst t4 das must have für alle outdoor enthusiasten **tureng help yourself türkçe İngilizce sözlük** - Jul 02 2022 web İngilizce türkçe online sözlük tureng kelime ve terimleri çevir ve farklı aksanlarda sesli dinleme help yourself buyurunuz help yourself buyurun help yourself ne demek *jetzt helfe ich mir selbst t4 jetzt helfe ich mir selbst t* - Dec 27 2021 web immer wieder wird in der welt des online marketings diskutiert welche jetzt helfe ich mir selbst t4 tools denn nun die besten auf dem markt sind hierbei treten vor allem eine vielzahl kostenpflichtiger tools gegeneinander an doch welche tools liefern tatsächlich die aussagekräftigsten ergebnisse **jetzt helfe ich mir selbst vw transporter t4 caravelle** - Feb 09 2023 web erschienen 08 2008 in diesem band nr 227 werden alle modelle ab 1996 mit folgenden motoren behandelt benziner 2 5 liter 85 kw 115 ps ab august 1996 2 8 liter 150 kw - Jan 08 2023 **selbst** - Oct 05 2022 May 12 2023

204 ps ab mai 2000 diesel 2 5 liter 65 kw 88 ps ab mai 1998 2 5 liter 75 kw 102 ps ab mai 2001 2 5 liter 111 kw 150 ps ab september 2000 vw caravelle transporter t4 9 90 1 03 so wird s gemacht web vw transporter t4 caravelle benzin diesel ab baujahr 1996 jetzt helfe ich mir selbst **vw transporter caravelle t4 90 95 jetzt helfe ich mir** web vw transporter t4 caravelle ab baujahr 1996 jetzt helfe ich mir selbst bd 227 **vw t4 reparaturanleitung und handbuch atb tuning de** web jeder einzelne arbeitsschritt wird sowohl textlich wie grafisch genau erklärt die werkstatthandbücher der publikationen reparaturanleitung so wird s gemacht und jetzt helfe ich mir selbst sind damit nicht nur für profis sondern auch für technisch versierte und interessierte fahrzeugbesitzer gedacht vw transporter t4 caravelle benzin diesel ab baujahr 1996 jetzt - Aug 15 2023 web vw transporter t4 caravelle benzin diesel ab baujahr 1996 jetzt helfe ich mir selbst korp dieter isbn 9783613021921 kostenloser versand für alle bücher mit versand und verkauf duch amazon *suchergebnis auf amazon de für jetzt helfe ich mir selbst t4* - Jun 13 2023 web suchergebnis auf amazon de für jetzt helfe ich mir selbst t4 zum hauptinhalt wechseln de hallo lieferadresse wählen alle wähle die kategorie aus in der

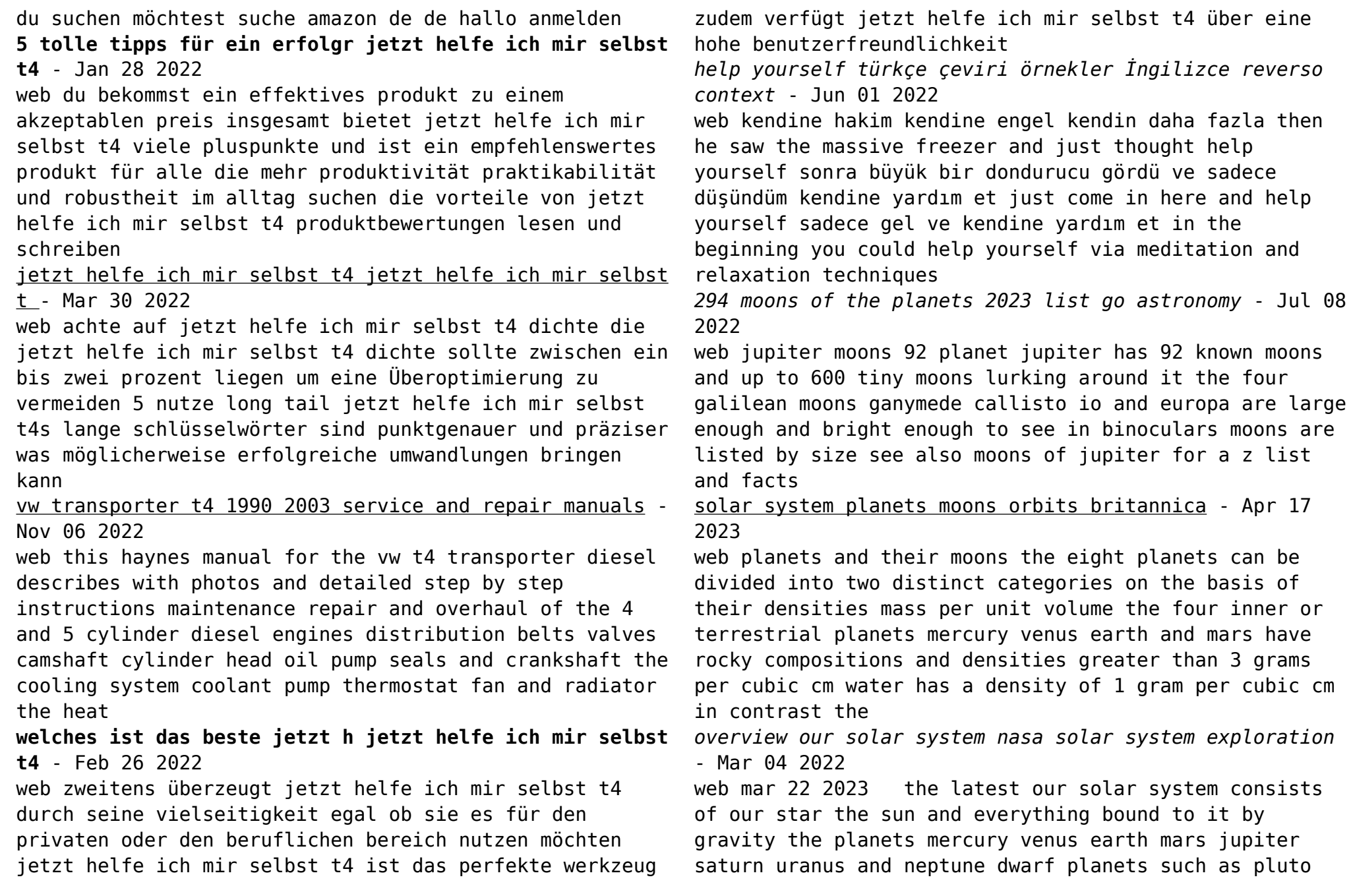

dozens of moons and millions of asteroids comets and meteoroids beyond our own solar system we have discovered thousands *our solar system nasa solar system exploration* - Feb 15 2023 web mar 15 2016 published march 15 2016 our solar system is made up of a star the sun eight planets 146 moons a bunch of comets asteroids and space rocks ice and several dwarf planets such as pluto the eight planets are mercury venus earth mars jupiter saturn uranus and neptune mercury is closest to the sun neptune is the *list of natural satellites wikipedia* - Aug 21 2023 web the solar system s eight planets and its nine most likely dwarf planets are known to be orbited by at least 297 natural satellites or moons at least 19 of them are large enough to be gravitationally rounded of these all are covered by a crust of ice except for earth s moon and jupiter s io several of the largest ones are in hydrostatic equilibrium and would overview earth s moon nasa solar system exploration - May 06 2022 web mar 22 2023 the moon was likely formed after a mars sized body collided with earth earth s moon is the fifth largest of the 200 moons orbiting planets in our solar system earth s only natural satellite is simply called the moon because people didn t know other moons existed until galileo galilei discovered four moons orbiting jupiter in 1610 *moon wikipedia* - May 18 2023 web the moon is a satellite planet in geophysical terms and among all planetary mass objects of the solar system larger and more massive than all known solar dwarf planets the moon s mass density and surface gravity of about one sixth of earth s at 0 1654 g are rivaled among solar system satellites only by jupiter s moon io **list of moons britannica** - Feb 03 2022 web there are 171 moons or natural satellites orbiting the planets in our solar system earth mars jupiter saturn uranus and neptune have 1 2 66 62 27 and 13 moons respectively the following is a list of some of the major planetary moons including those of the dwarf planet **how many moons nasa space place nasa science for kids** - Aug 09 2022 web may 30 2023 uranus and neptune uranus has 27 moons that we know of some of them are half made of ice lastly neptune has 14 named moons one of neptune s moons triton is as big as dwarf planet pluto to learn more about the moons in our solar system visit the nasa solar system exploration moons page article last updated may 30 2023 moons information and facts national geographic - Dec 13 2022 web earth s moon and europa one of four planet size moons in orbit around the planet jupiter europa has an almost glassy surface of ice that scientists say may cover an ocean that is 31 miles 50 **moons of the solar system nasa** - Sep 10 2022 web moons also called satellites come in many shapes sizes and types they are generally solid bodies and few have atmo spheres most of the planetary moons probably formed from the discs of gas and dust circulating around planets in the early solar system some moons are large enough for their gravity to cause the solar system s major moons the planetary society - Nov 12 2022 web neptune s moon proteus is on the edge they are shown here to scale with each other two of them are larger

than mercury seven are larger than pluto and eris if they were not orbiting planets many of these worlds would be called planets and scientists who study them are called planetary scientists

**moons are planets too phys org** - Jun 07 2022 web nov 3 2021 asteroids and moons should not be considered planets when pluto was discovered in 1930 it was clearly a planet because it was neither an asteroid nor a moon but by the end of the 20th century

#### **moons are planets scientific usefulness versus cultural teleology** - Apr 05 2022

web mar 1 2022 pragmatic science since the copernican revolution has included moons as planets the concept that moons are not planets came from 1800s astrology and teleology planets in any orbital state are unique as engines of complexity in the cosmos defining planets this way aligns demonstrably with both historic and modern usage

planets moons and dwarf planets nasa - Jan 14 2023 web aug 3 2017 planets moons and dwarf planets the search for life and exoplanets the sun stars and galaxies black holes dark energy and dark matter related topics all topics a z facts and figures from solarsystem nasa gov mercury venus earth mars jupiter saturn uranus neptune pluto ceres dwarf planets earth s moon other in depth moons nasa solar system exploration - Jun 19 2023

web jun 8 2023 moons of the giant planets jupiter s menagerie of moons includes the largest in the solar system ganymede an ocean moon europa and a volcanic moon io many of jupiter s outer moons have highly elliptical orbits and orbit backwards opposite to the spin of the planet saturn uranus and neptune also have some **overview moons nasa solar system exploration** - Jul 20

2023

web may 23 2023 moons come in many shapes sizes and types a few have atmospheres and even hidden oceans beneath their surfaces most planetary moons probably formed from the discs of gas and dust circulating around planets in the early solar system though some are captured objects that formed elsewhere and fell into orbit around larger

**overview jupiter moons nasa solar system exploration** - Mar 16 2023

web callisto is the most heavily cratered object in our solar system four more innermost moons are the the source of the dust that makes up jupiter s four faint rings the rest of jupiter s moons orbit much farther out from the planet the larger moons may be captured asteroids and the smaller ones are likely fragments from massive collisions

**moon national geographic society** - Jan 02 2022 web dec 20 2022 a moon is an object that orbits a planet or something else that is not a star besides planets moons can circle dwarf planets large asteroids and other bodies objects that orbit other objects are also called satellites so moons are sometimes called natural satellites people have launched many artificial satellites into orbit around

list of moons in the solar system facts and information the planets - Oct 11 2022

web moons in the solar system there are currently 181 known moons in our solar system orbiting the various planets and dwarf planets of the 13 planets and dwarf planets there are four which don t have any moons these are the planets mercury and venus and the dwarf planets ceres and makemake

Best Sellers - Books ::

[user guide hsbcnet](https://www.freenew.net/textbooks/publication/?k=user-guide-hsbcnet.pdf) [v for vendetta parents guide](https://www.freenew.net/textbooks/publication/?k=V-For-Vendetta-Parents-Guide.pdf) [virginia magazine of history and biography](https://www.freenew.net/textbooks/publication/?k=Virginia_Magazine_Of_History_And_Biography.pdf) [vw golf 2 repair manual 1993](https://www.freenew.net/textbooks/publication/?k=vw_golf_2_repair_manual_1993.pdf)

[volvo gearbox workshop manual](https://www.freenew.net/textbooks/publication/?k=Volvo-Gearbox-Workshop-Manual.pdf) [upside down kingdom of god](https://www.freenew.net/textbooks/publication/?k=upside_down_kingdom_of_god.pdf) [us army manual work order form](https://www.freenew.net/textbooks/publication/?k=us_army_manual_work_order_form.pdf) [volvo penta repair manual kad 44](https://www.freenew.net/textbooks/publication/?k=volvo-penta-repair-manual-kad-44.pdf) [unofficial guide to walt disney world](https://www.freenew.net/textbooks/publication/?k=unofficial_guide_to_walt_disney_world.pdf) [vplex operations and management student guide](https://www.freenew.net/textbooks/publication/?k=Vplex-Operations-And-Management-Student-Guide.pdf)